# Berechtigungskonzept für die Anwendung EVASYS

## <span id="page-1-0"></span>**1. Inhaltsverzeichnis**

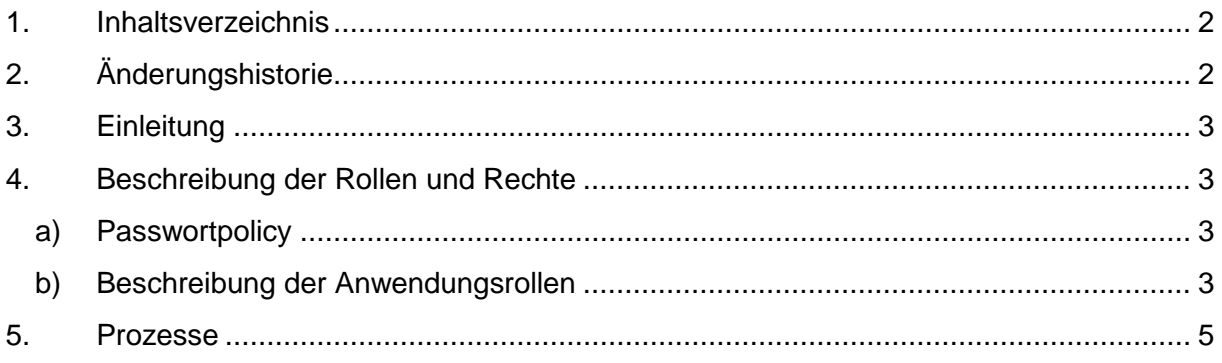

# <span id="page-1-1"></span>**2. Änderungshistorie**

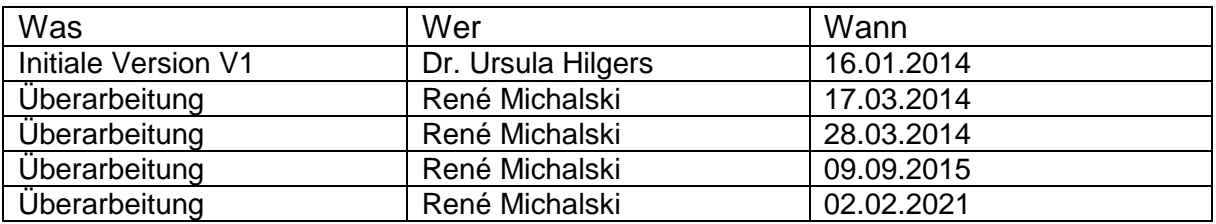

## <span id="page-2-0"></span>**3. Einleitung**

Die Anwendung EvaSys ist eine Software zur Durchführung von Befragungen. In erster Linie werden mittels EvaSys die Lehrveranstaltungen, die Studiengänge und Module evaluiert. Auch Angebote zur Weiterbildung (die sich im Bereich des Studiums und der Lehre bewegen) werden mittels EvaSys evaluiert.

Die Befragung von Studierenden ist in Artikel 7 des Hochschulfreiheitsgesetzes rechtlich festgelegt. Weitere Details regelt die Ordnung zur Evaluation von Studium und Lehre an der Heinrich-Heine-Universität Düsseldorf vom 28. Februar 2011 (zuletzt geändert am 13. Oktober 2020).

Die Anwendung wird durch das Dezernat 2 (Abteilung 2.1.) zur Verfügung gestellt.

Dieses Dokument beschreibt die fachlichen Berechtigungen in der Anwendung, die technischen Berechtigungen werden im IT-Sicherheitskonzept beschrieben.

## <span id="page-2-1"></span>**4. Beschreibung der Rollen und Rechte**

#### <span id="page-2-2"></span>**a) Passwortpolicy**

Da die Anwendung EvaSys technisch nicht die Konfiguration einer festgelegten Passwort-Policy unterstützt, werden die Nutzer von EvaSys angewiesen, Passwörter zu verwenden, die die folgenden Kriterien erfüllen:

- o Minimale Länge eines Passwortes: 8 Zeichen
- o Maximalzahl aufeinander folgender identischer Zeichen: 1<br>
o Es sollten aus den folgenden "Zeichenklassen"
- "Zeichenklassen" Großbuchstaben, Kleinbuchstaben, Sonderzeichen, Ziffern mindestens drei abgedeckt sein.

#### <span id="page-2-3"></span>**b) Beschreibung der Anwendungsrollen**

In der Anwendung "EvaSys" sind für die HHU die Rollen konfiguriert worden, die benötigt werden, um die speziellen funktionalen Anforderungen zu erfüllen.

Die Rolle "Systemadministrator" hält alle Rechte im System und wird vom Zentralen Evaluationsbeauftragte und seiner Vertretung ausgeführt (s. unten).

**"**Hauptnutzer des EvaSys-Systems, verantwortlich für die Vorbereitung, Durchführung und Auswertung von Erhebungswellen (nur zentrale Evaluation) bzw. für die Verwaltung der Nutzerkonten (zentrale und dezentrale Evaluation). Der Administrator kann bei Bedarf, z.B. zu Vertretungszwecken, weitere Sekundäradministratoren definieren. Der Sekundäradministrator hat ebenso wie der Administrator Verwaltungsrechte für das gesamte System und kann auf alle Teilbereiche zugreifen" (EvaSys 2013).

Neben der Rolle als Systemadministrator gibt es in jeder Instanz die Rolle "Teilbereichsadministrator", die alle Rechte in der Anwendung im jeweiligen Teilbereich hat.

Für die Berechtigungen der Anwendung "EvaSys" sei auf die Anlage verwiesen. Alle in der Anlage aufgeführten Funktionen der Teilbereiche werden mit der Rolle "Teilbereichsadministrator durchgeführt.

"Verantwortlich für die Vorbereitung, Durchführung und Auswertung von Erhebungswellen (nur zentrale Evaluation) bzw. für die Verwaltung der Nutzerkonten (zentrale und dezentrale Evaluation) eines oder mehrerer durch den Administrator zu bestimmender Teilbereiche. Bei Bedarf kann der Administrator dem Teilbereichsadministrator die Einsichtsrechte in Umfrageergebnisse und/oder die Ansicht der gescannten Seiten entziehen" (ebd.).

Die detaillierte Beschreibung der Berechtigungen der Rollen Systemadministrator und Teilbereichsadministrator sind im Handbuch "EvaSys" dargelegt (vgl. Kapitel 2).

Weitere Rollen sind:

**"Aktiviertes Dozenten- bzw. Trainer bzw. Projektkonto (werden für die gelisteten Verfahren nicht vergeben):** Über das aktivierte Dozenten-/Trainer-/Projektkonto können Umfragen erstellt sowie später deren Ergebnisse abgerufen und ausgewertet werden. Der Administrator hat ebenso wie ein eventuell eingerichteter und dazu vom Administrator freigeschalteter Teilbereichsadministrator Einsicht in die Umfragen und Ergebnisse des aktiven Nutzers.

**Berichtersteller (Zusatzfunktion für Teilbereichsadministratoren):** Für die Erzeugung summarischer Berichte sowie für die Erstellung von Profillinienvergleichen steht der Nutzertyp Berichtersteller zur Verfügung. Dessen Zugriffsrechte können auf einen einzelnen Teilbereich und dessen Umfragen, auf eine Gruppe von Teilbereichen oder auch auf das gesamte System eingestellt werden.

**Datenerfassungskraft (wird nicht genutzt):** Die Datenerfassungskraft hat die Aufgabe, handschriftliche Kommentare von Teilnehmern an papierbasierten Befragungen zu anonymisieren, sofern die betreibende Organisation dieses Verfahren für notwendig erachtet. Es können mehrere Datenerfassungskräfte parallel über das EvaSys-Webinterface arbeiten. Der Administrator kann den Zugriff der Datenerfassungskraft auf einen oder mehrere Teilbereiche einschränken. Der Administrator kann der Datenerfassungskraft die Möglichkeit zur Anzeige der ganzen gescannten Fragebogenseite entziehen.

**Studiendekan/in bzw. Teilbereichsleiter/in (wird nicht genutzt):** Der Anwender dieses Nutzerprofils kann aus einer Liste von evaluierten Lehrveranstaltungen eine Auswahl treffen, die dann individuell in einem Bericht zusammengestellt wird.

**Dekan/in bzw. Studienleiter/in oder Abteilungsleiter/in (wird nicht genutzt):** Der Nutzertyp Dekan bzw. Studienleiter oder Abteilungsleiter unterscheidet sich im Vergleich zum Nutzertyp Dozent bzw. Trainer oder Projekt nur dadurch, dass eine vollständige Nutzungsstatistik für den eigenen Teilbereich dargestellt wird. Das Nutzerkonto kann passiv oder aktiv geschaltet werden. Ein aktiver Dekan bzw. Studienleiter oder Abteilungsleiter kann ähnlich wie der aktive Dozent bzw. Trainer oder Projektverantwortliche Umfragen anlegen, Fragebögen erstellen und z.B. auf die freigeschalteten QM-Ansichten (Phase 5) zugreifen. Mit einem passiven Konto hat der Nutzer ausschließlich Zugang zu den individuell freigeschalteten QM-

#### Ansichten.

**Verifikator/in (Wird nicht genutzt):** Der Verifikator kann für die Sichtkorrektur von gescannten Fragebögen eingesetzt werden. Er kontrolliert die mit dem VividForms Reader verarbeiteten VividForms-Bögen und korrigiert gegebenenfalls die Erkennung. Die Verifikation kann für Umfragen aktiviert bzw. deaktiviert werden. Dies kann notwendig sein, da unsauber ausgefüllte Bögen nicht immer maschinell korrekt gelesen werden können. Der Verifikator hat Zugriff auf alle mit Verifikation angelegten Umfragen und Prüfungen im System. Der Administrator kann diesen Zugriff auf einen oder mehrere Teilbereiche einschränken. Der Administrator kann dem Verifikator die Möglichkeit zur Anzeige der ganzen gescannten Fragebogenseite entziehen" (ebd).

Die Liste aller Berechtigungen in EvaSys (Rolle, Mitarbeiter) ist im Geschäftszimmer Dezernat 2, Abteilung 2.1 hinterlegt.

Die technischen administrativen Rechte sind auf Grund des Prinzips der Funktionstrennung nur an ZIM Mitarbeiter vergeben (s. IT-Sicherheitskonzept).

### <span id="page-4-0"></span>**5. Prozesse**

Die Verantwortung für die Berechtigungen von Personen aus den Teilbereichen liegt bei den Evaluationsbeauftragten in den einzelnen Organisationseinheiten. Diese bitten den Systemadministrator um Einrichten der Berechtigungen im System. Dieses wird per E-Mail dokumentiert. Die Kennungen in der Anwendung werden vom Systemadministrator angelegt.

Im Nachgang werden Kennung per E-Mail und Passwort per Telefon übermittelt. Das Initialpasswort wird gemäß Vorgaben (s. Abschnitt 4a) generiert. Die Nutzer werden aufgefordert, das Passwort im Nachgang zu ändern.

Die Evaluationsbeauftragten informieren den Systemadministrator wenn eine SHK oder ein Mitarbeiter ausscheidet. Dann liegt es in der Verantwortung des Systemadministrators, die Kennung zeitnah zu löschen.

Das Rektorat bestellt einen Zentralen Evaluationsbeauftragten, der die Rolle des Systemadministrators übernimmt (s. Evaluationsordnung).

Die Leitung der Abteilung 2.1 von Dezernat 2 bestimmt die Vertretung, die auch die Rolle der Systemadministration übernimmt.

Sollten MitarbeiterInnen/SHK die in EvaSys zugewiesenen Rechte nicht mehr benötigen, ist der Zentrale Evaluationsbeauftragte darüber zu informieren. Die Änderungen werden dokumentiert.